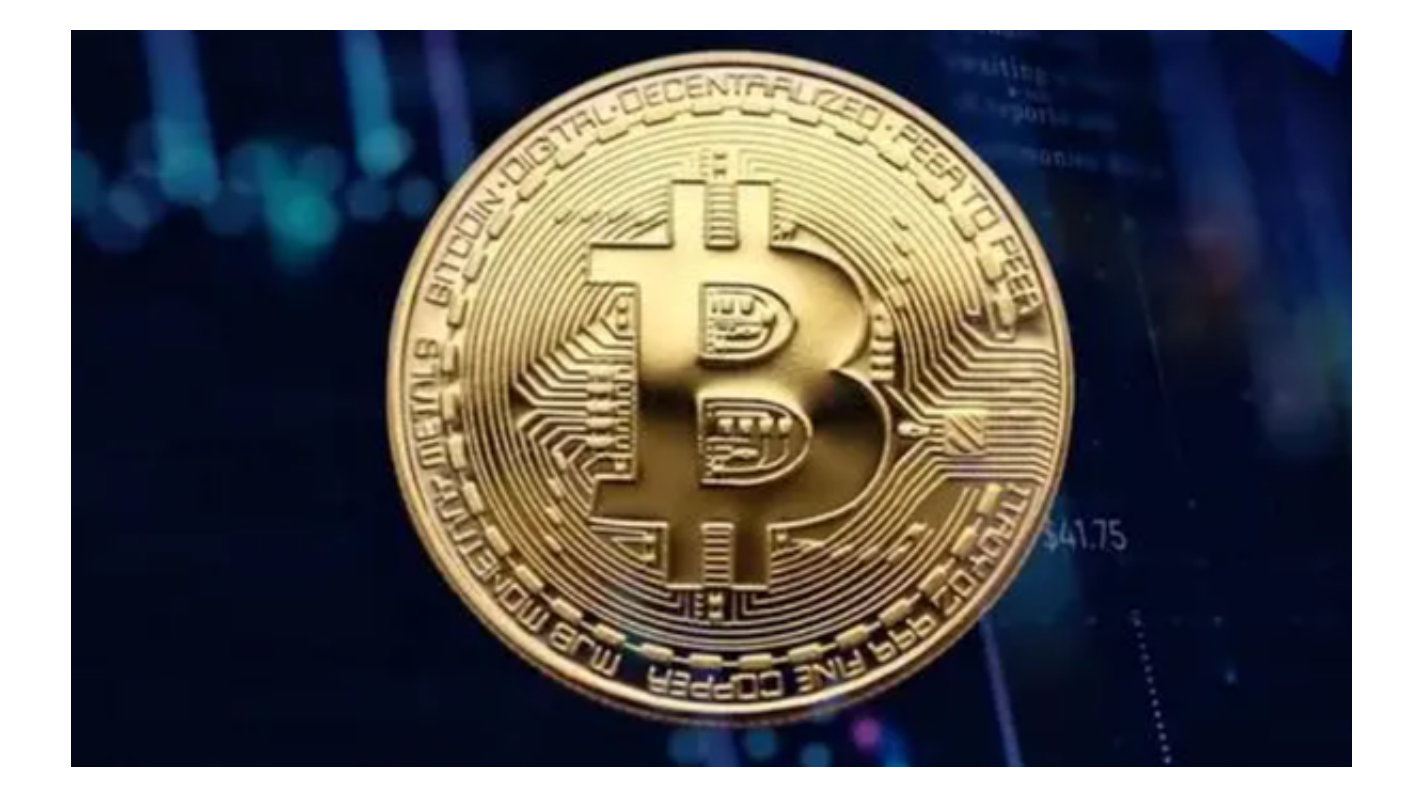

 在目前充满竞争的虚拟货币交易平台中,要想脱颖而出,必须有足够的特色和实 力。然而,Bitget交易所凭借其出色的表现和服务吸引了广大用户的眼球,被视为 币圈的新秀。为何它能够在短时间内获得这样的关注和认可?让我们深入了解一下 。

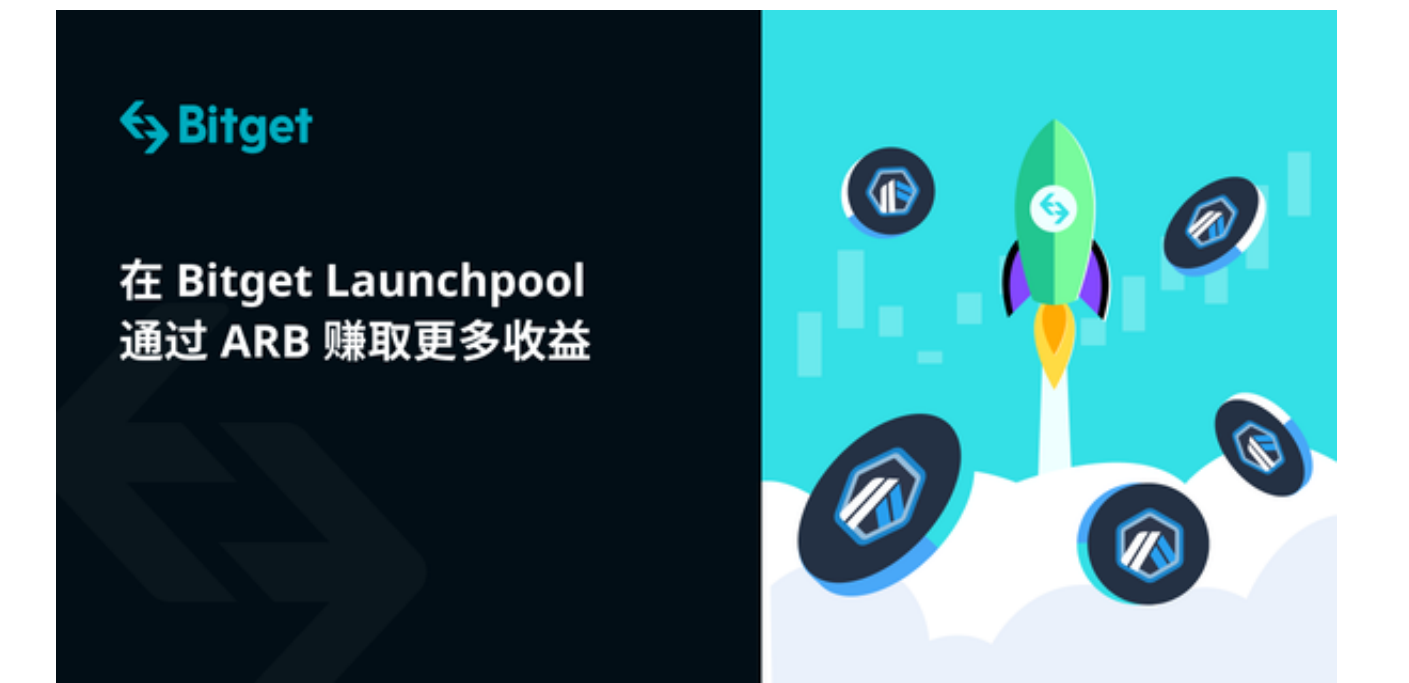

对于许多新入币圈的用户来说,虚拟货币交易可能会显得复杂和混乱。Bitget通过 其用户友好的界面和简化的交易过程,极大地降低了新手的入门门槛,同时保证了 资深用户的交易需求得到满足。

 Bitget的项目筛选也是它受到关注的一个重要原因。币圈中新的项目和代币每天都 在出现,但并不是每一个项目都值得投资。

 Bitget的项目筛选团队在此方面做得尤为出色,他们非常严格地对每一个希望在交 易所上线的项目进行筛选,确保其有真实的应用场景和长远的发展前景。这不仅增 加了投资者的信心,也降低了他们的投资风险。

该平台还有一个非常吸引人的地方,那就是其社区建设。Bitget深知,一个成功的 交易所不仅需要提供优质的服务,还需要建立一个活跃、健康的社区。

 因此,它经常会举办各种活动,如线上研讨会、线下见面会等,让用户有机会与 团队面对面交流,提出自己的意见和建议。

如此靠谱的交易平台还不下载等什么?快到Bitget官网下载正版的App吧!

您可以按照以下步骤下载操作:

访问官方网站:打开浏览器输入Bitget的官方网址。

注册账号:在官网首页的右上角,点击"注册"按钮,填写相关信息完成注册。

下载App: 注册成功后, 登录Bitget账号, 点击页面上方的"下载App"按钮。

 选择操作系统:根据你的手机操作系统,选择相应的下载链接。Bitget App支持iOS和Android系统。

下载安装:点击下载链接后,根据手机提示完成下载和安装。

 登录账号:打开已安装的Bitget App,输入你的账号和密码,点击"登录"按钮。

开始交易:成功登录后,你可以浏览交易品种,查看行情,进行交易等操作。

 总之,Bitget交易所凭借其优质的服务、严格的项目筛选以及活跃的社区建设,迅 速成为币圈的新秀。当然,未来的发展仍充满不确定性,但对于现在的Bitget来说

,它无疑是值得每一位投资者关注的交易所。希望它能继续保持这样的势头,为用 户提供更多的价值。